## **CONTEÚDO PROGRAMÁTICO**

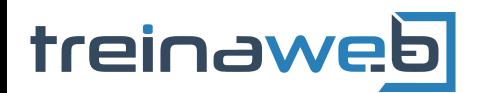

TreinaWeb Tecnologia LTDA CNPJ: 06.156.637/0001-58 Av. Paulista, 1765 - Conj 71 e 72 São Paulo - SP

Java - Stream API

Carga horária: 8 horas

## **CONTEÚDO PROGRAMÁTICO**

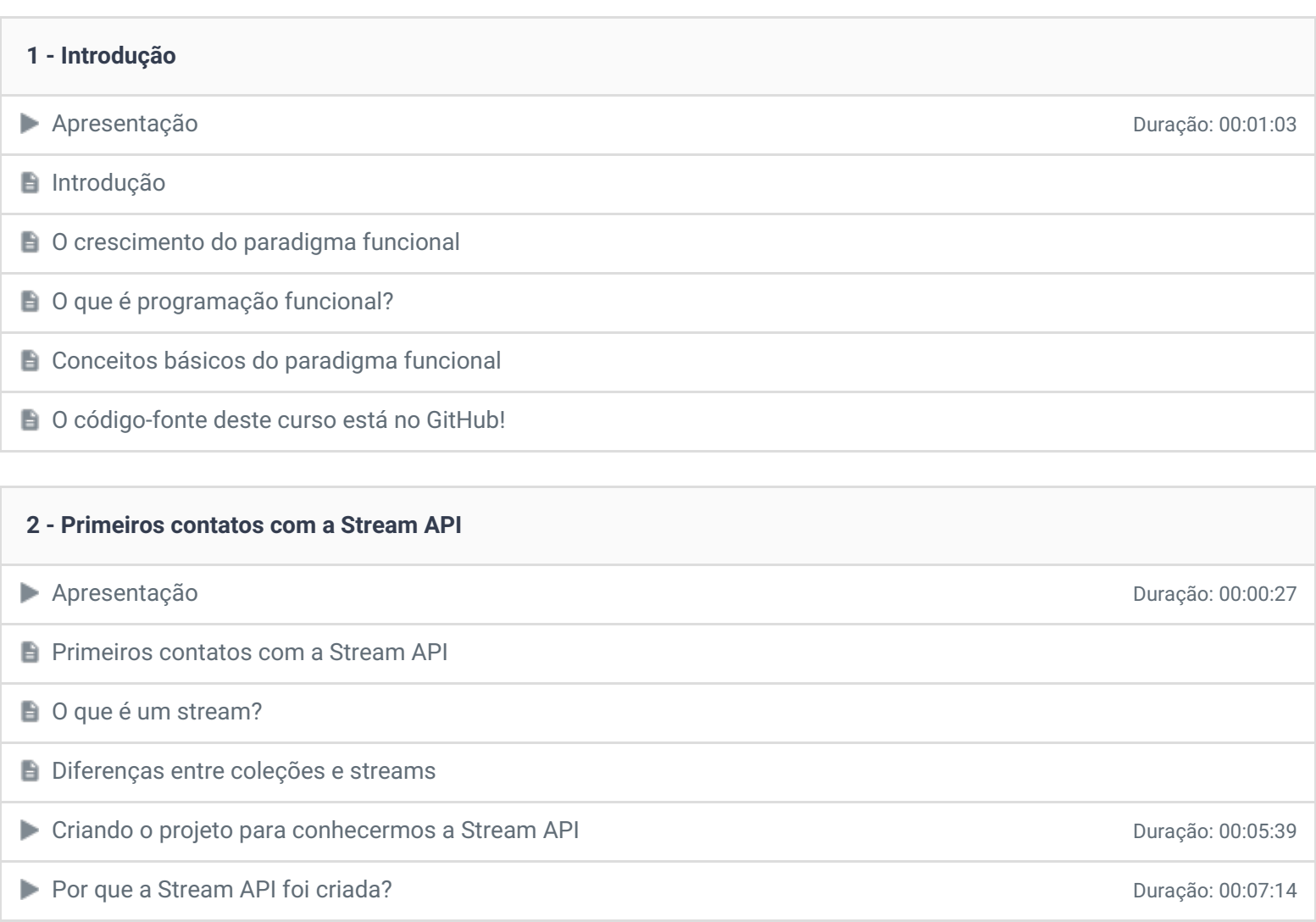

**Primeiros contatos com a Stream API** Duração: 00:07:52

Exercícios 3 desafios

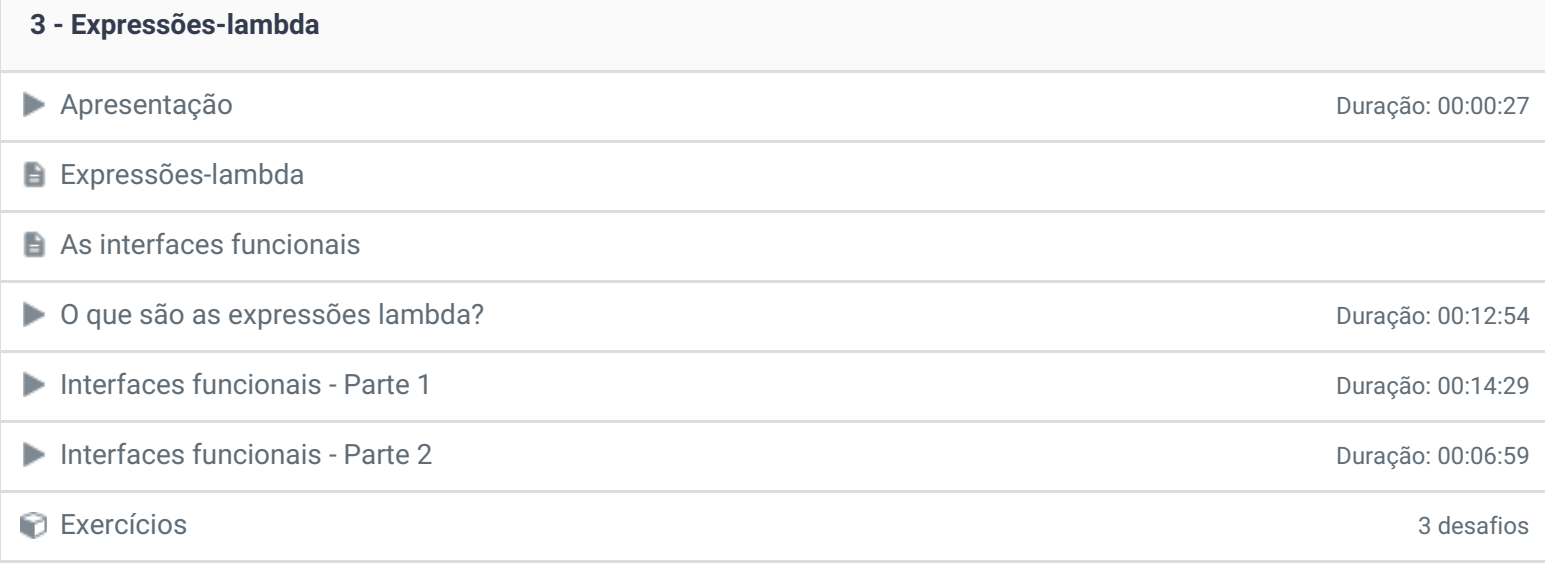

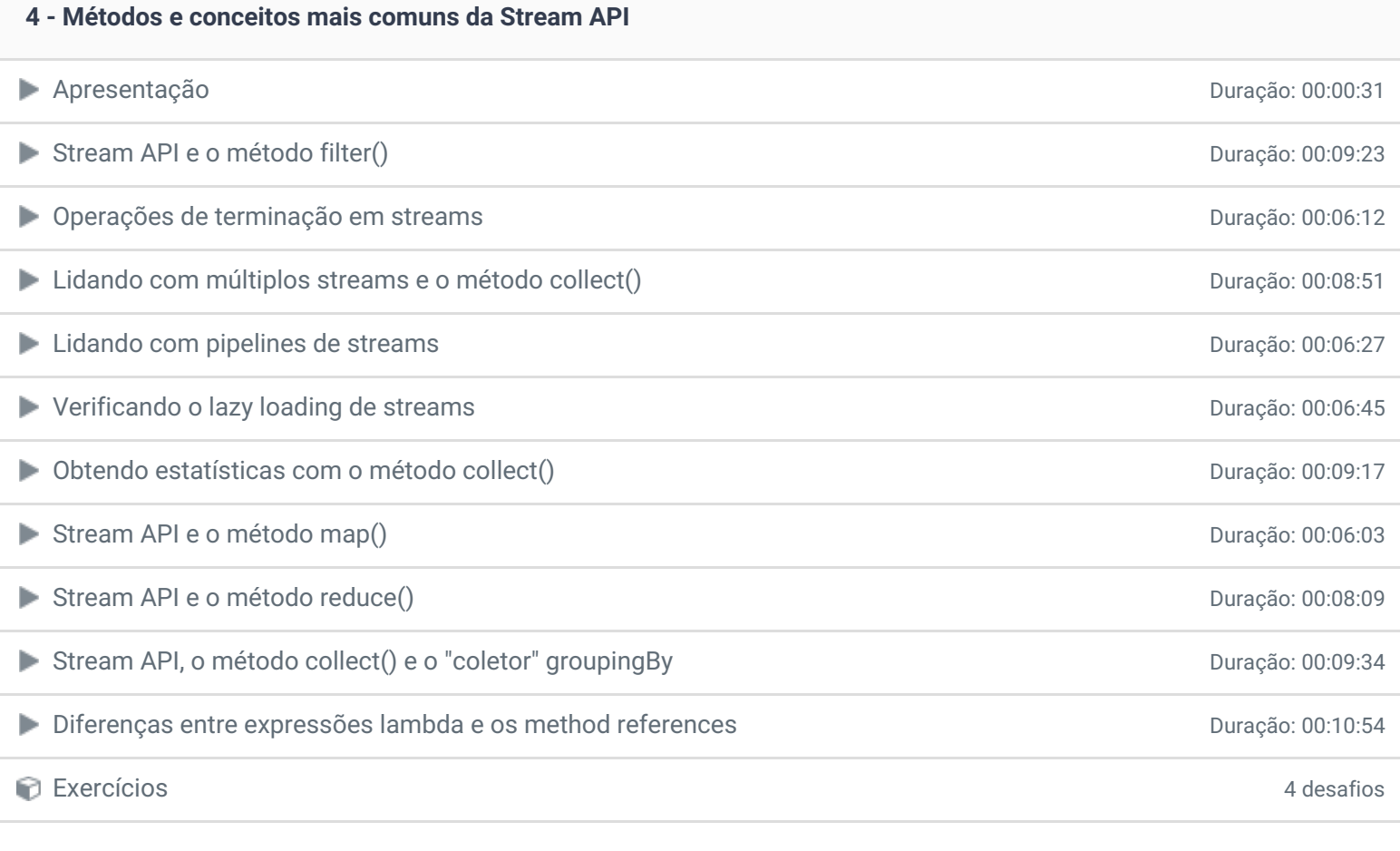

## **5 - Conclusão Conclusão** *P* Depoimento

Ficou alguma dúvida em relação ao conteúdo programático? Envie-nos um e-mail **[clicando](https://www.treinaweb.com.br/contato) aqui**.